# HISTORY OF DESKTOP PUBLISHING

Unit Outline

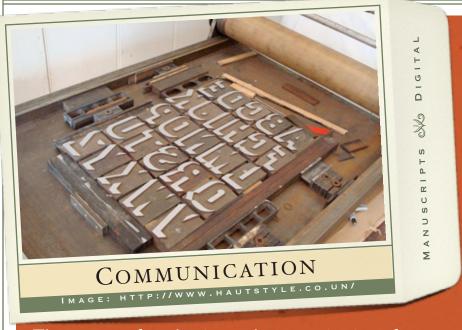

The process of production and communication of literature, music, or information. The activity of making information available to the general public.

http://en.wikipedia.org/wiki/Publishing

#### LINKS FOR UNIT (FROM WWW.MRSCULLEN.COM)

History of Desktop Publishing Presentation

History of Desktop Publishing, Notes Template

Introduction to Google Sites

History of Desktop Publishing Site(to be filled by students)

Example Site: History of the Internet

#### **Site Directions**

Over the past few days we have learned about the History Desktop Publishing. Using the notes which you took in class and researching information on various search engines help the class create a Site on the History of Desktop Publishing. This Site will be shared with the class and future iPad Publishing classes.

Find your time era on the Site and publish on!!

#### UNIT OUTLINE DTP

Class Events

### Class 1

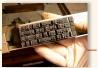

- Introduction to **Unit Outline**
- History of DTP Presentation
- History of DTP Template Notes

#### Class 2

- Google Sites Introduction
- Creating History of DTP Site

# Class 3

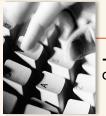

Creating History of DTP Site

- Working groups for DTP Site

## Class 4

- Comment on another Era
- History of DTP Online Exam

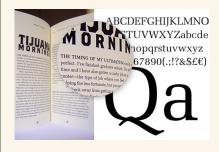

# History of Desktop Publishing *Unit Rubric*

| Topic                                                                                                    | Points<br>Possible | Points<br>Earned | Comments |
|----------------------------------------------------------------------------------------------------|--------------------|------------------|----------|
| History of DTP Notes                                                                                      | 20                 |                  |          |
| Google Site Page - 2 images - 3 paragraphs or similar - Statistics and Figures                            | 40                 |                  |          |
| Content - No grammar mistakes - Nicely formatted (easy to read) - Well Researched - Bibliography provided | 30                 |                  |          |
| Era Comment  - 1 comment left on another student's era page.                                              | 10                 |                  |          |
| Total                                                                                                    | 100                |                  |          |

<sup>\*</sup> History of Desktop Publishing Online Exam will be entered as a separate quiz exam